HTML5+JavaScript

- 13 ISBN 9787115315472
- 10 ISBN 7115315477
	- [ ] Billy Lamberta Keith Peters (2013-06)

(Billy Lamberta), (Keith Peters)

版权说明:本站所提供下载的PDF图书仅提供预览和简介以及在线试读,请支持正版图书。

www.tushu111.com

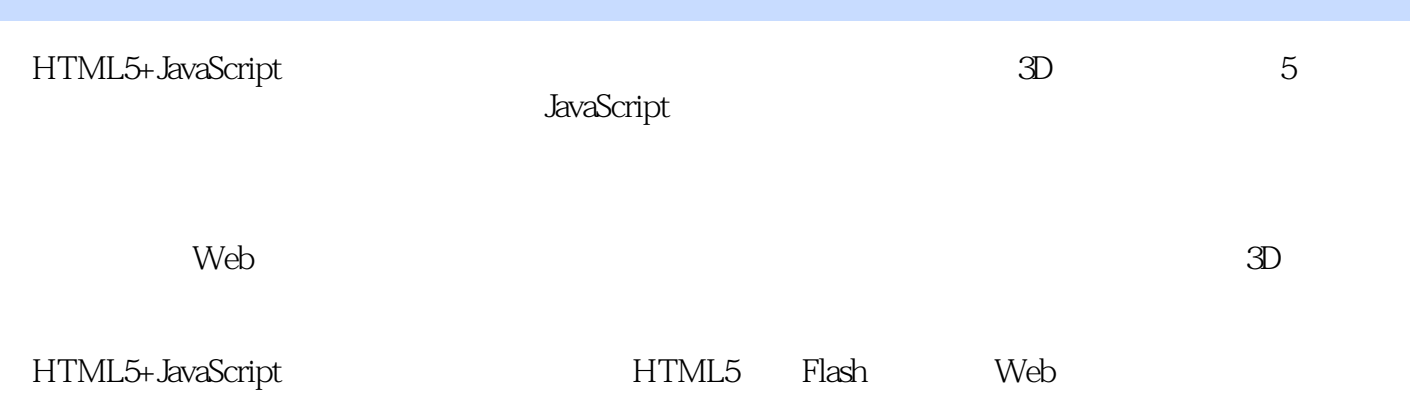

 $2001$  .NET  $2007$  7 C# MVP 富银行技术中心,从事金融软件架构设计的工作。在博客园(idior.cnblogs.com)曾发表多篇技术文章 xuning.net@gmail.com  $2008$ WCF WPF ASP.NET MVC Email/MSN: Sparkli@hotmail.com

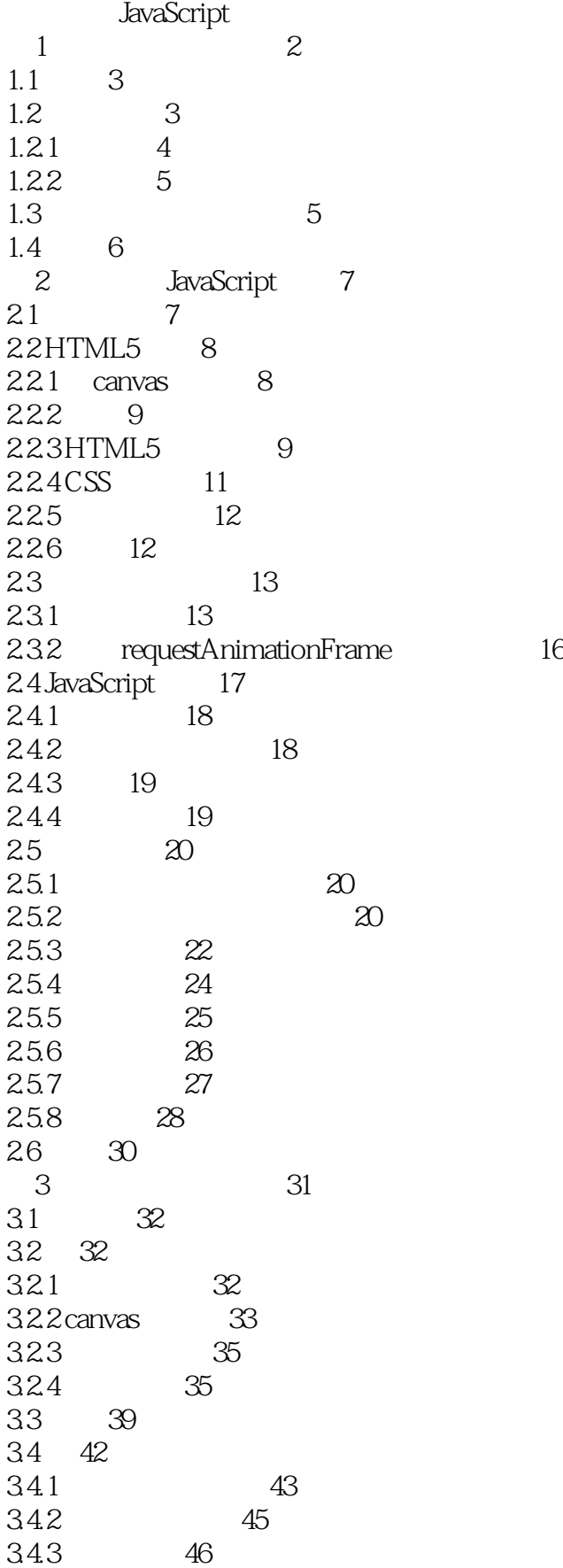

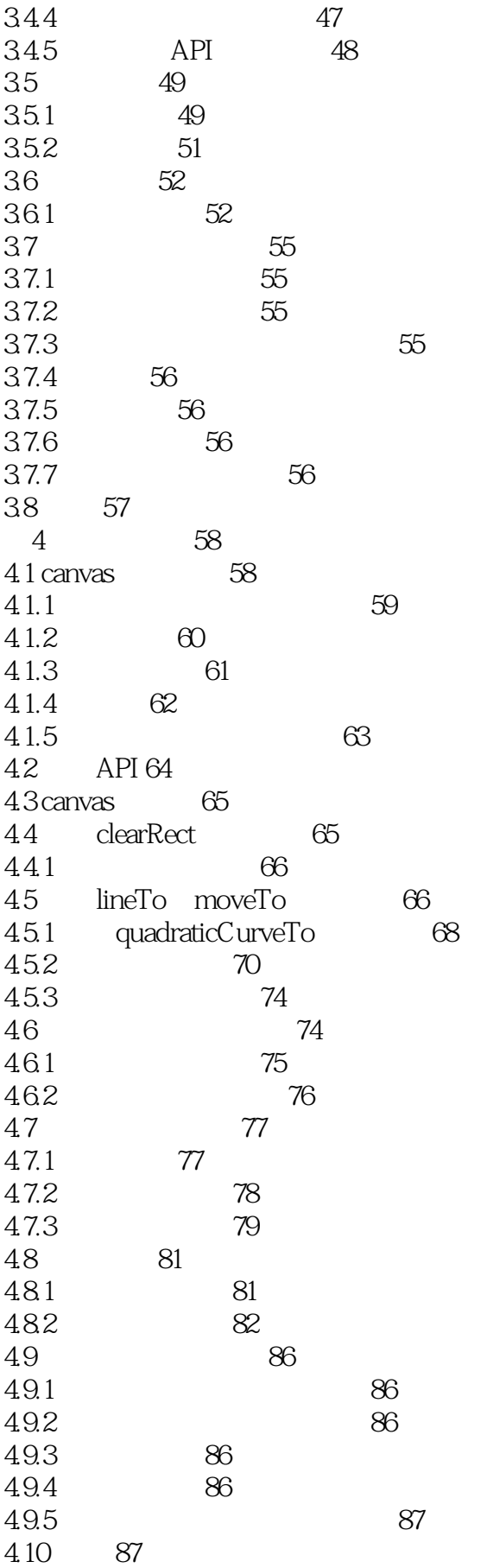

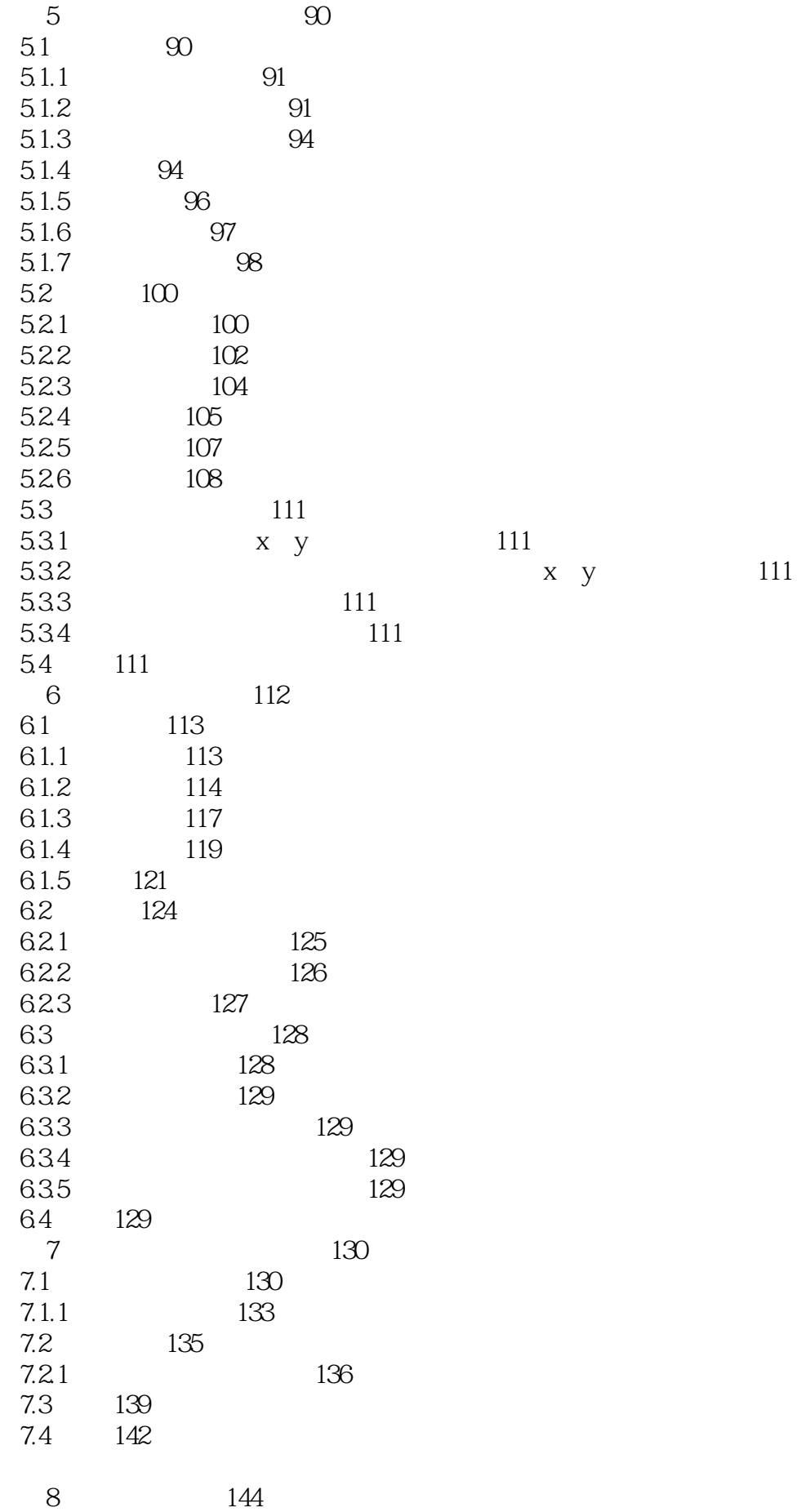

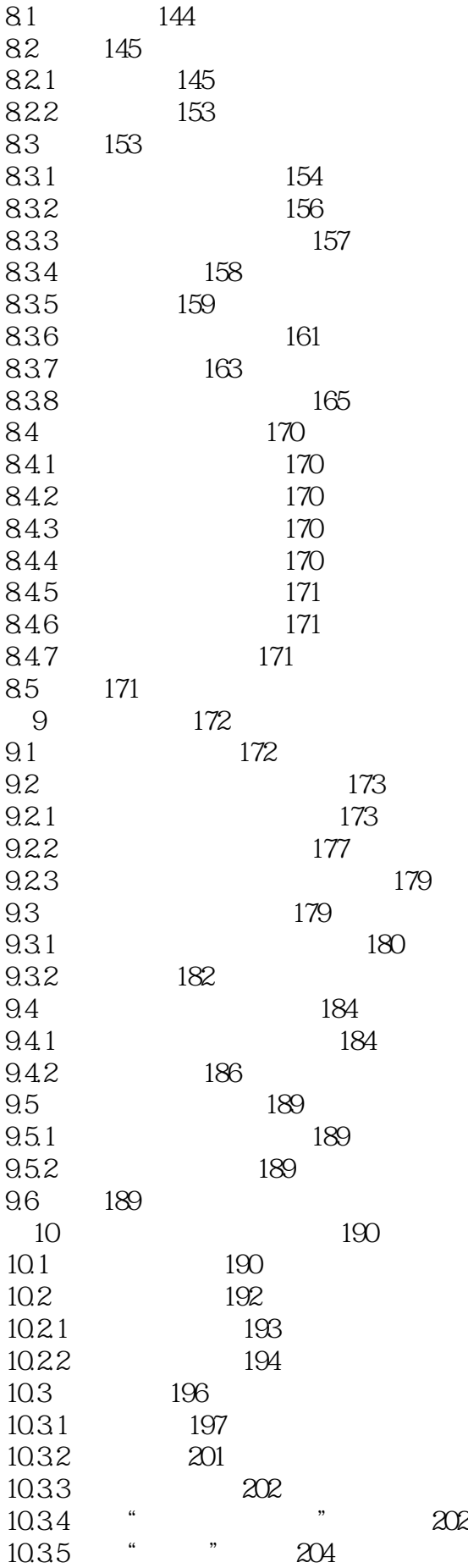

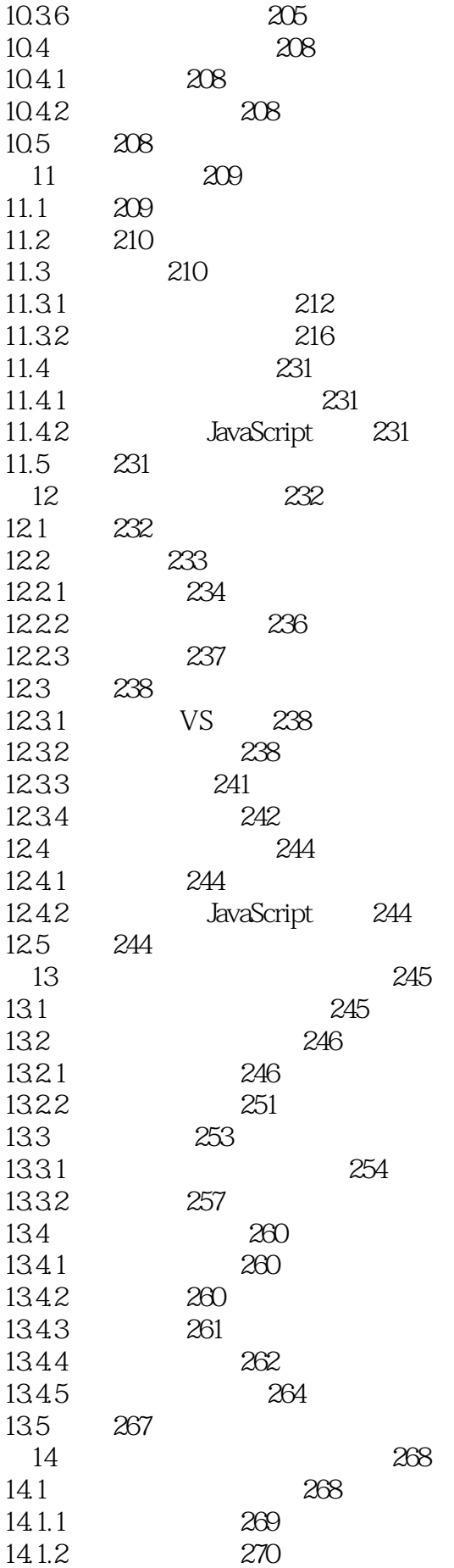

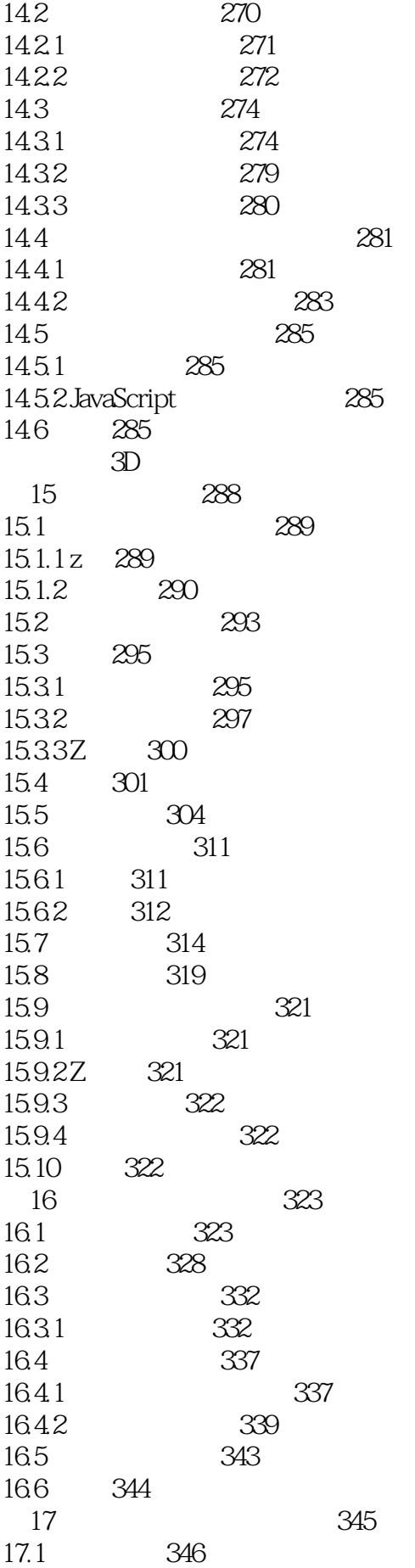

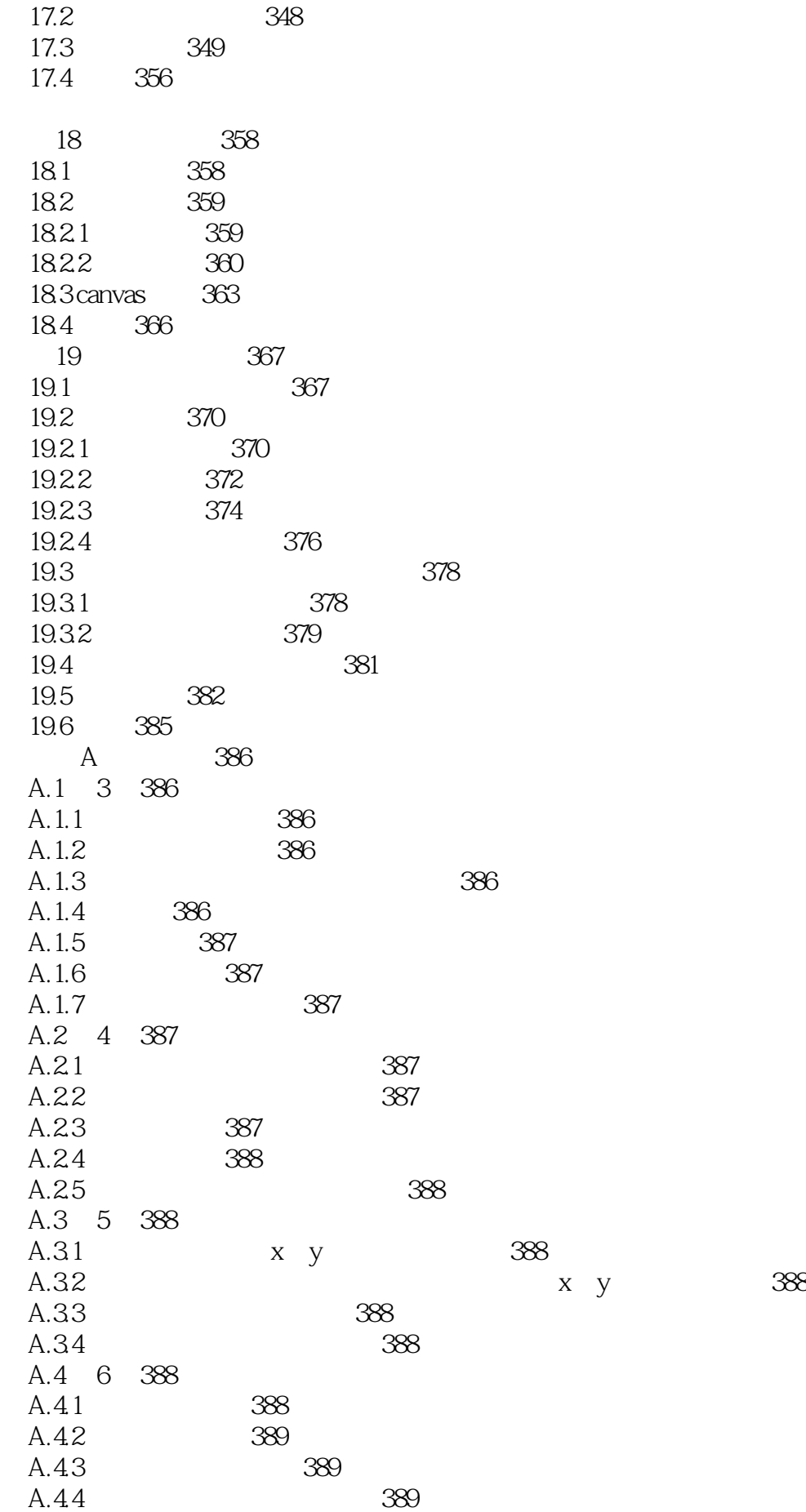

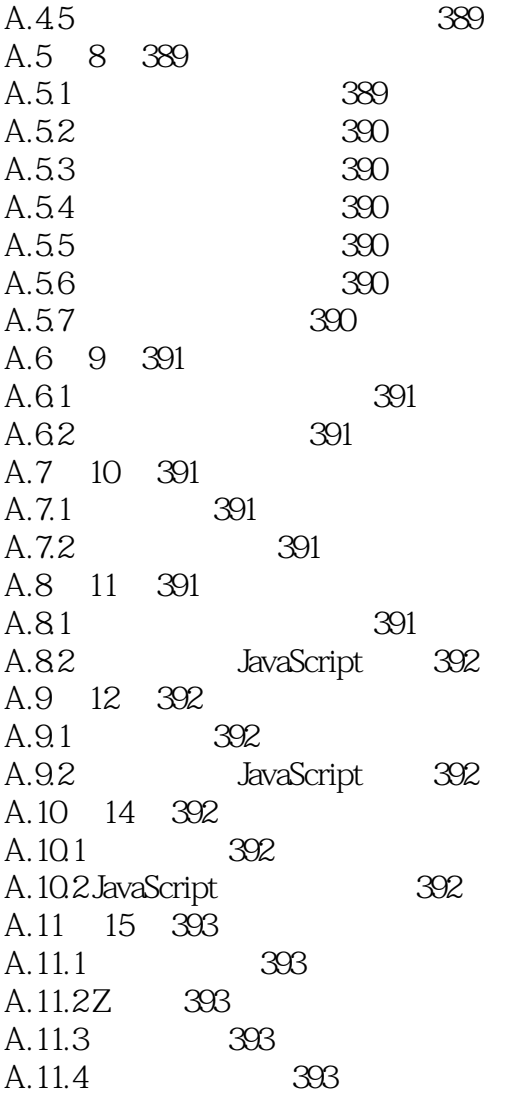

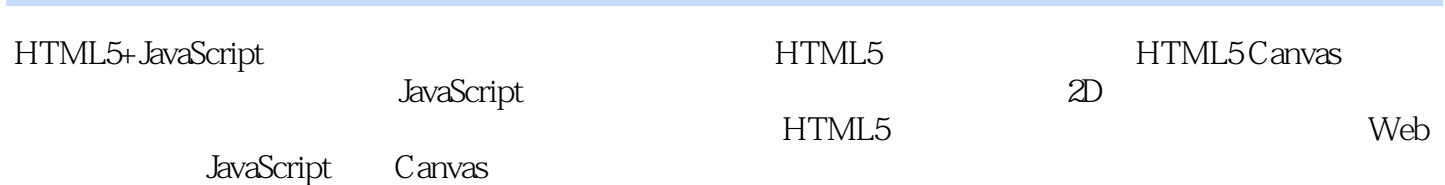

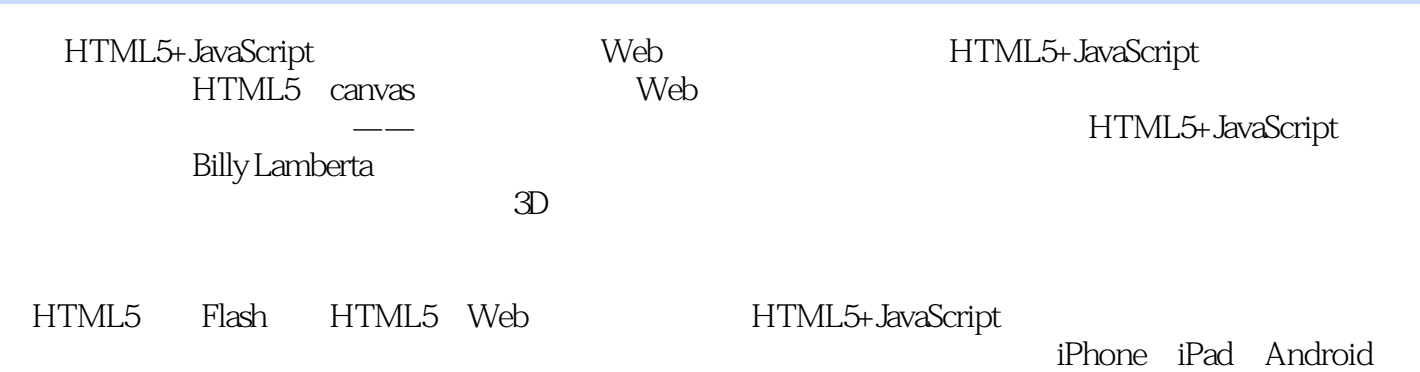

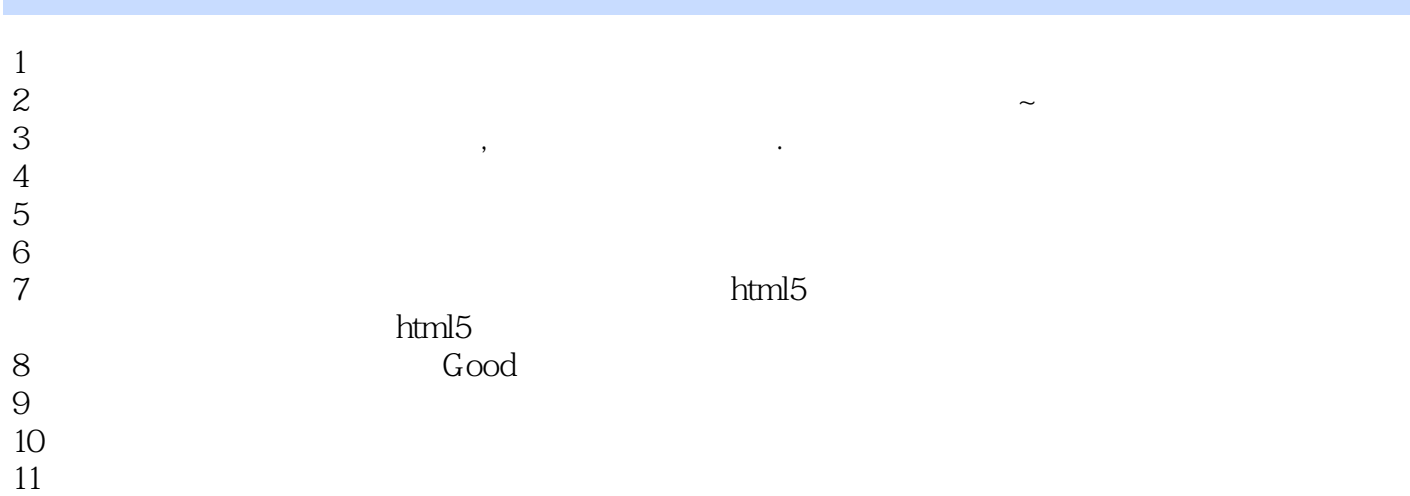

本站所提供下载的PDF图书仅提供预览和简介,请支持正版图书。

:www.tushu111.com